Eindelijk een handige organizer voor al die gebruikersnamen, wachtwoorden en klantnummers van websites die je onmogelijk allemaal kunt onthouden. Netjes alfabetisch gerangschikt volgens de naam van de website, de winkel, de instantie of de vereniging zodat je meteen de juiste gegevens bij de hand hebt.

### 7 tips voor een veilig en sterk wachtwoord

- 1. Kies niet voor voor de hand liggende wachtwoorden. Een combinatie van bv. je voornaam en geboortedatum (zoals Wim1972) is heel makkelijk te kraken.
- 2. Gebruik voor elke website een ander wachtwoord. Dat is niet alleen veiliger, maar je vermijdt dat je overal je wachtwoord moet veranderen in geval van hacking.
- 3. Zorg dat je wachtwoord uit ten minste acht tekens bestaat. Hoe langer je wachtwoord, hoe moeilijker het te kraken is.
- 4. Gebruik zoveel mogelijk combinaties van letters, cijfers, leestekens en symbolen.
- 5. Vermijd bestaande woorden. Dit kun je eenvoudig doen door bv. letters te vervangen door minder evidente tekens. BassieenAdriaan wordt dan bij voorbeeld B@si&A3aan. Wees creatief!
- 6. Kies voor een wachtwoordzin. Dat is een wachtwoord dat bestaat uit de eerste letters van elk woord van een zin die je zelf kiest. Bv. 'In de wei staan 7 schapen en 3 koeien' wordt dan Idws7se3k.
- 7. Vervang je wachtwoorden minstens één keer per jaar. Vul daarom je wachtwoorden in dit boek ook steeds met potlood in.

Belangrijk: bewaar dit boekje nooit vlak naast je computer, maar altijd op een veilige plek die alleen jij kent!

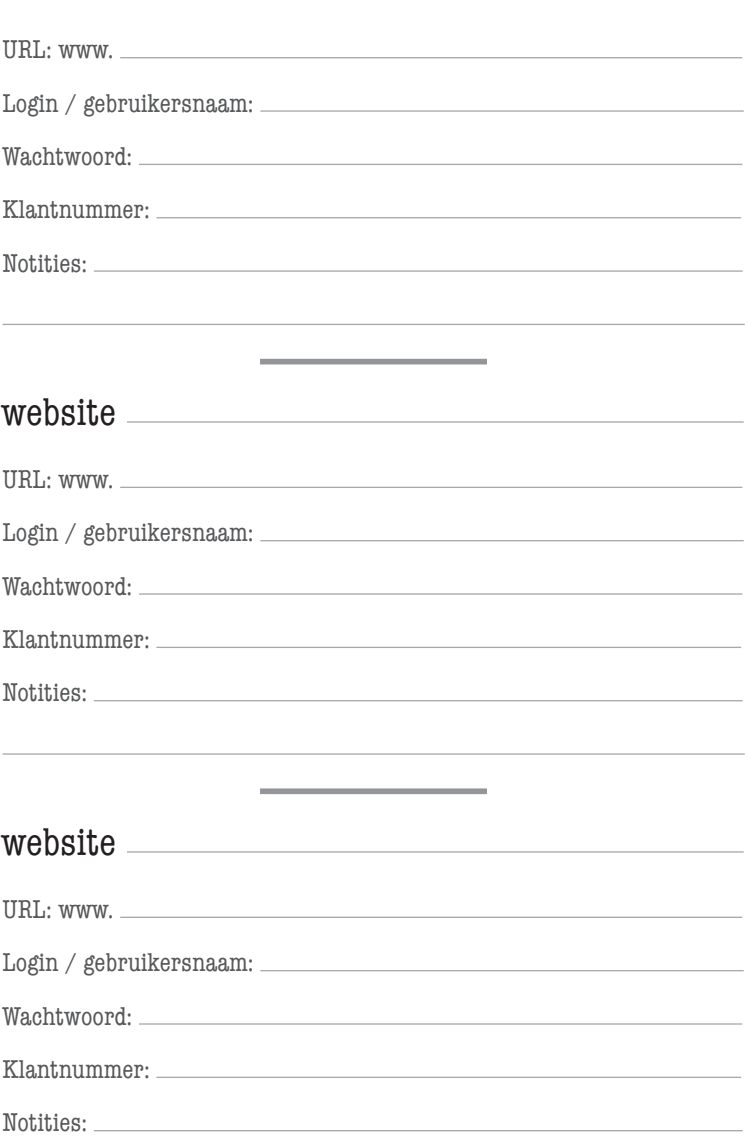

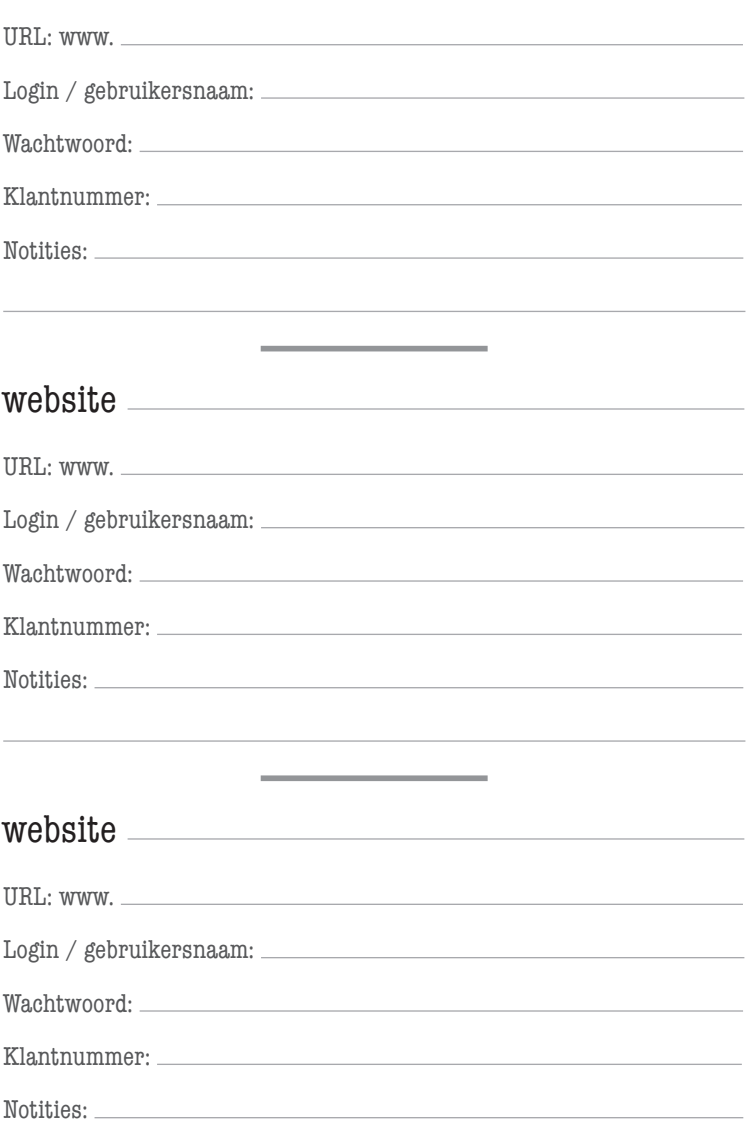

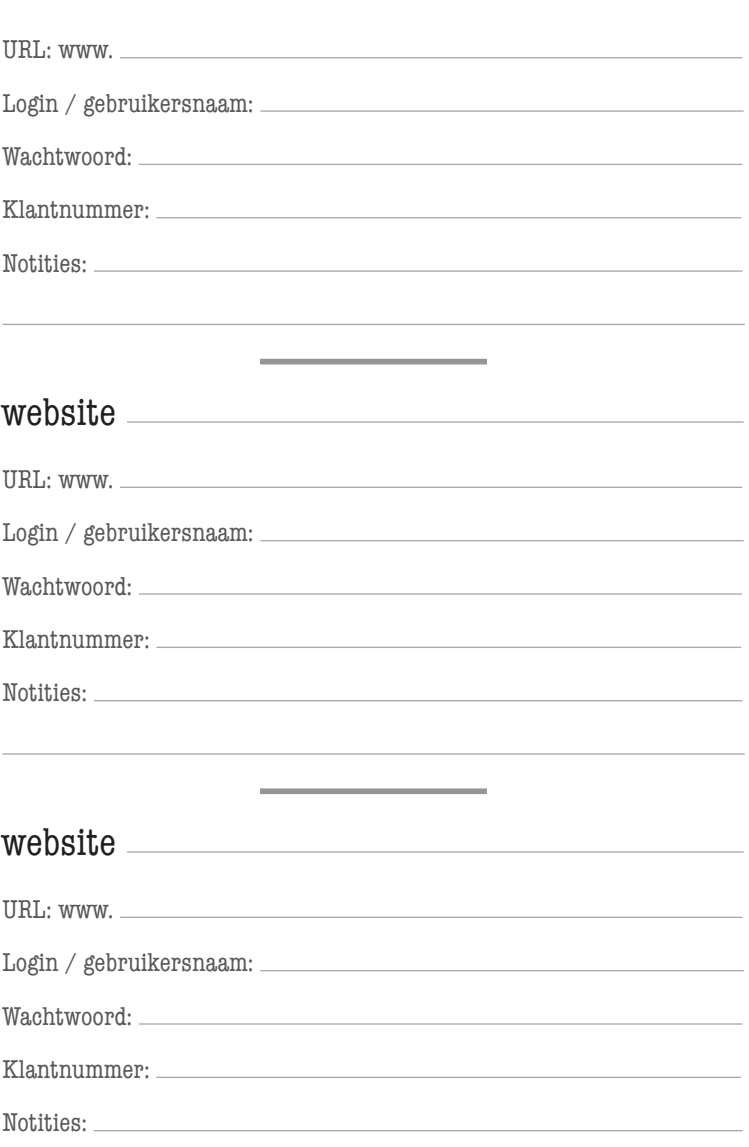

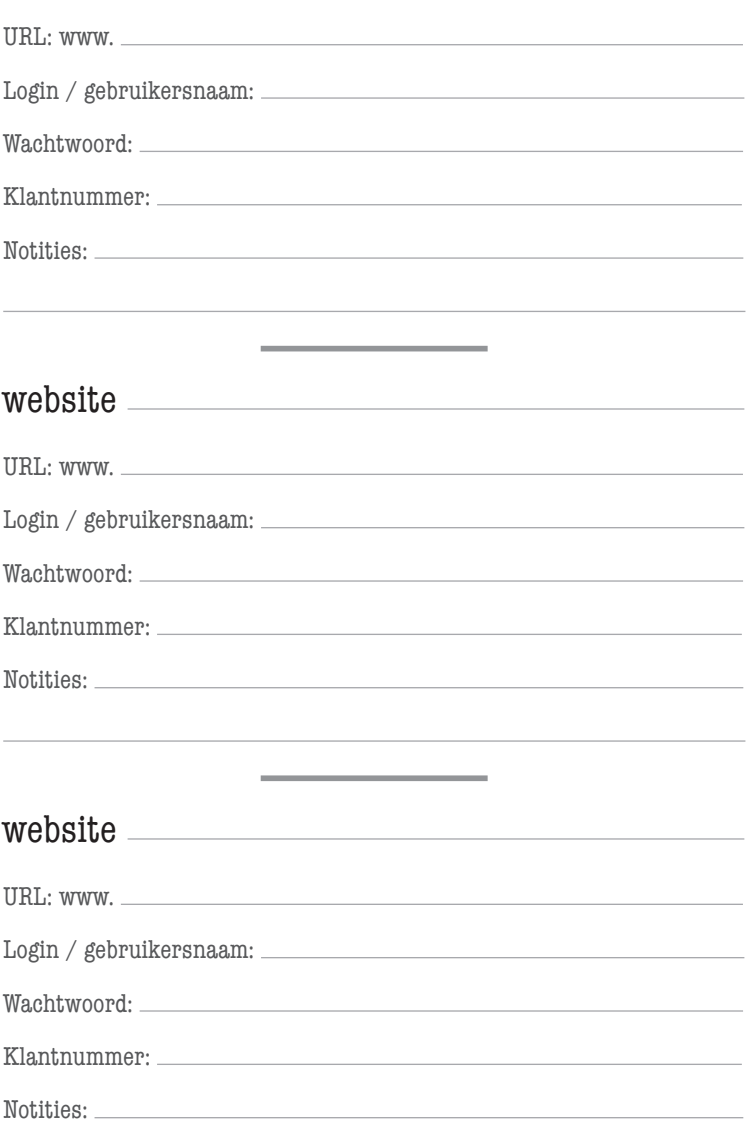

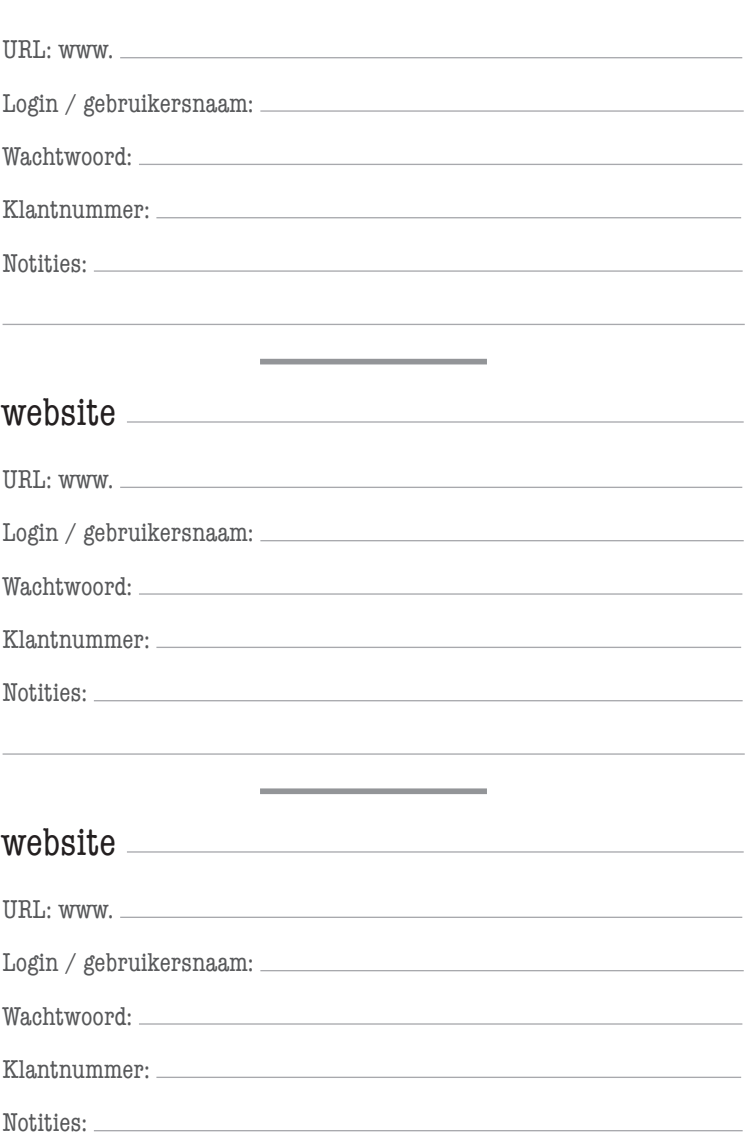

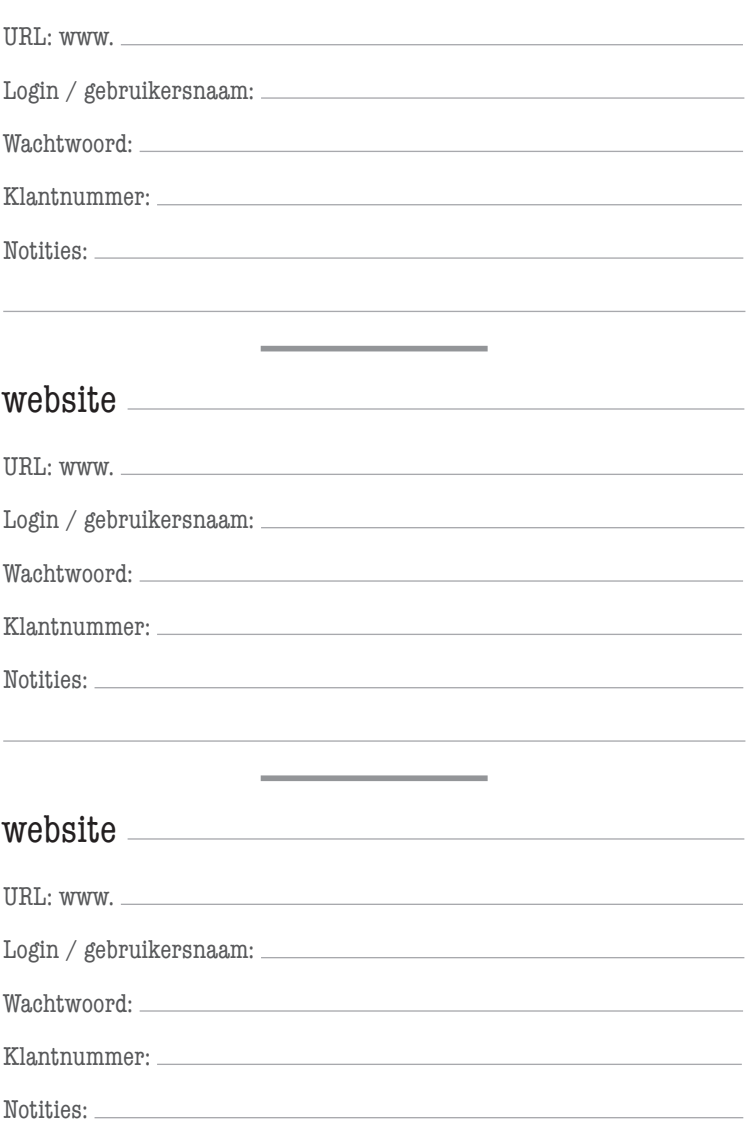